# University in the High School

Instructions on How to Create a UHS Online Application

Spring 2024 FARMINGDALE CAMPUS CENTER

#### Farmingdale State College

State University of New York

## Start a Spring 2024 Application

After you have successfully logged into your account, click on "Start University in the High School Application."

**Note:** Applications you have started will appear under "Your Applications," if you return to your account,

|   | ust be received by <u>Wednesday, February 14th, 2024</u> .                                                                                                    |              |      |                   |  |
|---|----------------------------------------------------------------------------------------------------|--------------|------|-------------------|--|
|   | lick on "Start University in the High School Application" to get started. Your progress will be saved if you would like or need to return to the application at another time. However, to onor your request, all applications must be submitted by the deadline listed above. |              |      |                   |  |
|   | f you have any questions, please contact UHS at UHSoffice@farmingdale.edu.                                                                                                    |              |      |                   |  |
|   | Start University in the High School Application                                                                                                    |              |      |                   |  |
|   | Your Applications                                                                                                    |              |      |                   |  |
|   | Туре                                                                                                    | Status       | Term | Started Submitted |  |
| ٠ | You have not yet started an application using                                                                                                    | his account. |      |                   |  |

University in the High School Application Management

2024 registration requests will open Monday, January 29th, 2024. The deadline for registration requests is Friday, February 9th, 2024. All payments

Previous applications will be displayed, only the current Spring 2024 can be changed during the registration period.

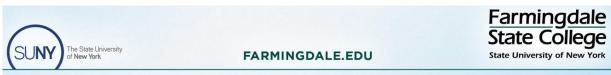

### **Completing an Application**

| Student Information                                                                                                    | Phone Number                                                                                                    | What year will you graduate high school?               |
|----------------------------------------------------------------------------------------------------|----------------------------------------------------------------------------------------------------|--------------------------------------------------------|
| First Name                                                                                                    | Mailing Address<br>Country                                                                                      | Parent/Guardian Information Parent/Guardian First Name |
| Preferred Name Middle Name                                                                                                    | United States   Street                                                                                          | Parent/Guardian Last Name                              |
| Last Name                                                                                                    | City                                                                                                    | Parent/Guardian Email                                  |
| Birthdate                                                                                                    | State V                                                                                                    | Parent/Guardian Phone Number                           |
| Image: Contract of the second second seco | Postal Code                                                                                                    | High School Information High School                    |
| Alternate Email Address                                                                                                    | Social Security Number (no dashes)<br>If you don't know your Social Security Number, please skip this question. | ▲                                                      |
|                                                                                                    |                                                                                                    | Select Courses Now Cancel                              |

Complete the application by filling in the required information. We recommend using a personal email address for this application..

Parent/Guardian information is required.

It may take a few moments for the system to load after you click "Select Courses Now."

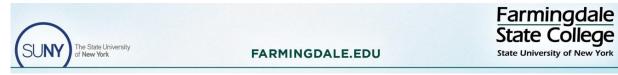

#### Term Selection Free Reduced Lunch Third Party Option

You must select the appropriate term you are requesting registration (i.e., Spring 2024).

If you see an option for the **Federal Reduced Price Meal** program and you qualify, select "Yes." You **must** upload documentation from your school when prompted to receive the reduced cost. If there is no option available you automatically qualify.

If your application fees are covered by your **school/grant/scholarship**, you will select "Yes" for Third Party-Payment. If there is no option available you automatically qualify. If unsure check with your teacher.

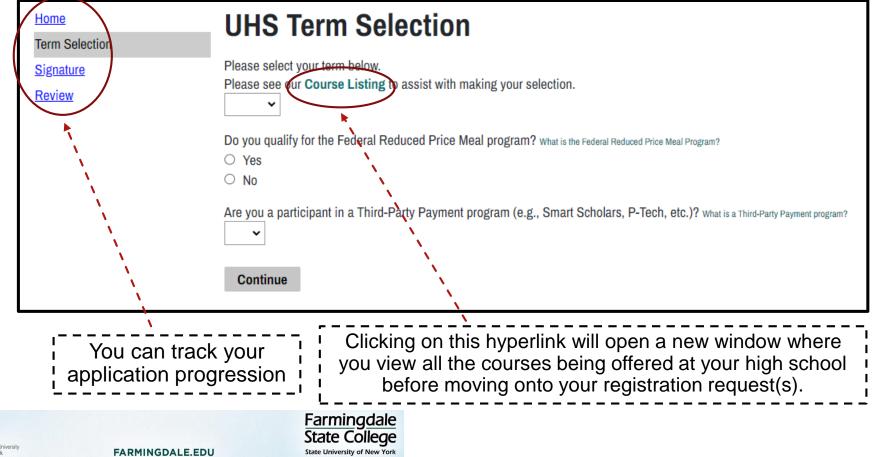